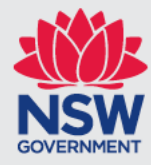

# **MARP API Specification**

Open Data

**August** 2018 | Version: 1.2

# Contents

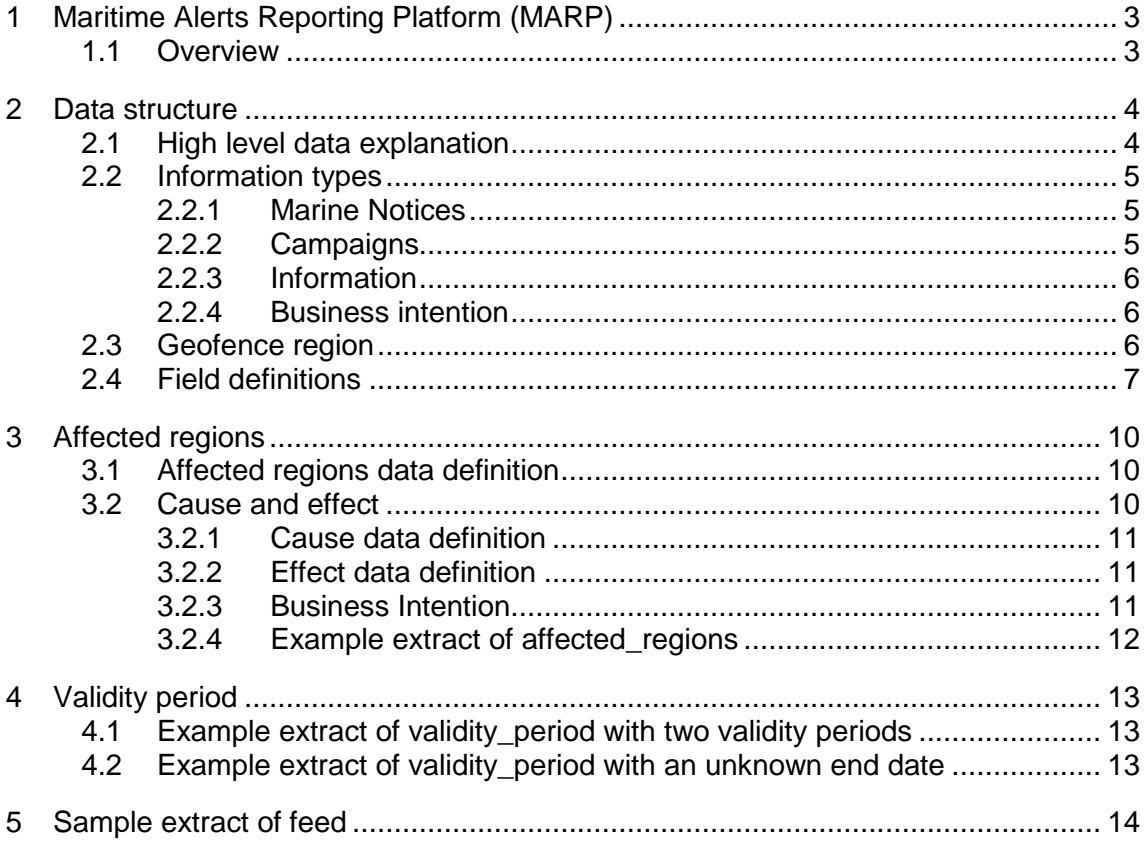

## <span id="page-2-0"></span>**1 Maritime Alerts Reporting Platform (MARP)**

This document is intended to provide the technical specification and accompanying business rules of the proposed Maritime Alerts Reporting Platform (MARP) API.

### <span id="page-2-1"></span>**1.1 Overview**

The Maritime Alerts Reporting Platform (MARP) API is a real-time GeoJSON feed of alerts intended for vessel operators. It includes information from both Roads and Maritime Services (RMS) and Centre for Maritime Safety (CMS).

There are currently three proposed types of information to be covered by the MARP API: Marine Notices, Campaigns and Other Information.

The document also includes business intentions intended for the development of boating companion applications.

# <span id="page-3-0"></span>**2 Data structure**

### <span id="page-3-1"></span>**2.1 High level data explanation**

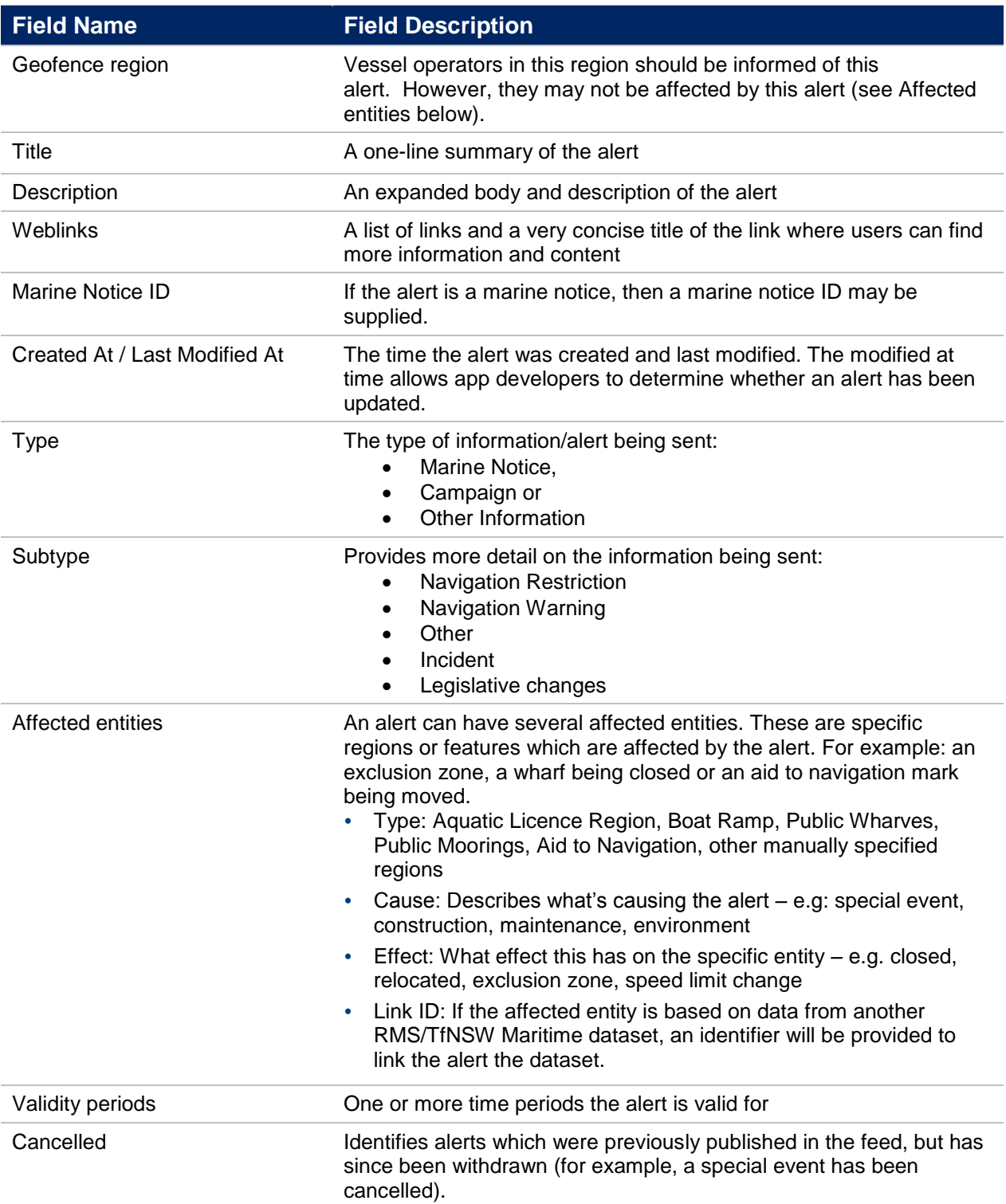

### <span id="page-4-0"></span>**2.2 Information types**

### <span id="page-4-1"></span>**2.2.1 Marine Notices**

Marine Notices are issued both to provide safety advice to vessel operators and in accordance with certain statutory requirements.

These are currently published in the NSW Government Gazette in addition to a summary made available on the Roads and Maritime Services website. Relevant marine notices will also be made available programmatically over the MARP API.

There are three subtypes under marine notices:

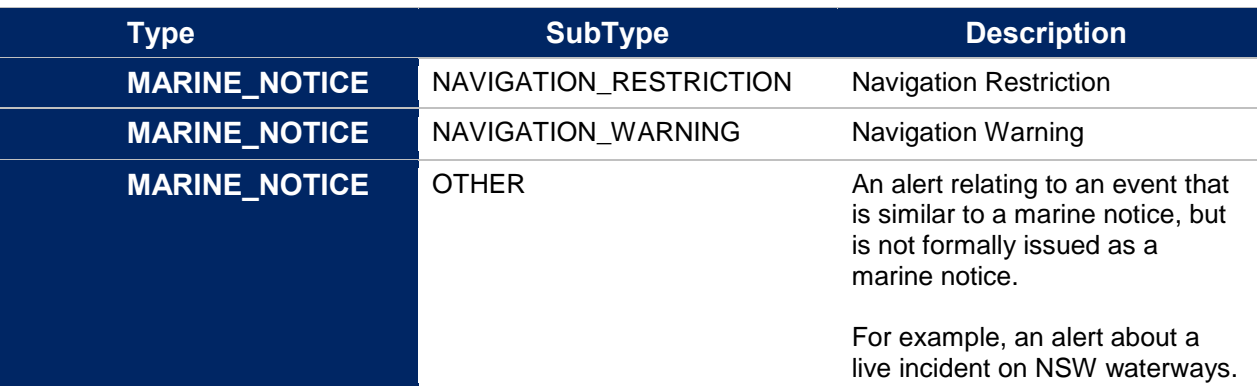

#### <span id="page-4-2"></span>**2.2.2 Campaigns**

Campaigns are issued by the Centre for Maritime Safety (CMS) and are the result of approved government priority and investment for evidence-based issues.

These are currently published on the CMS website. Relevant campaigns will also be available programmatically over the MARP API.

There are eleven subtypes under campaigns:

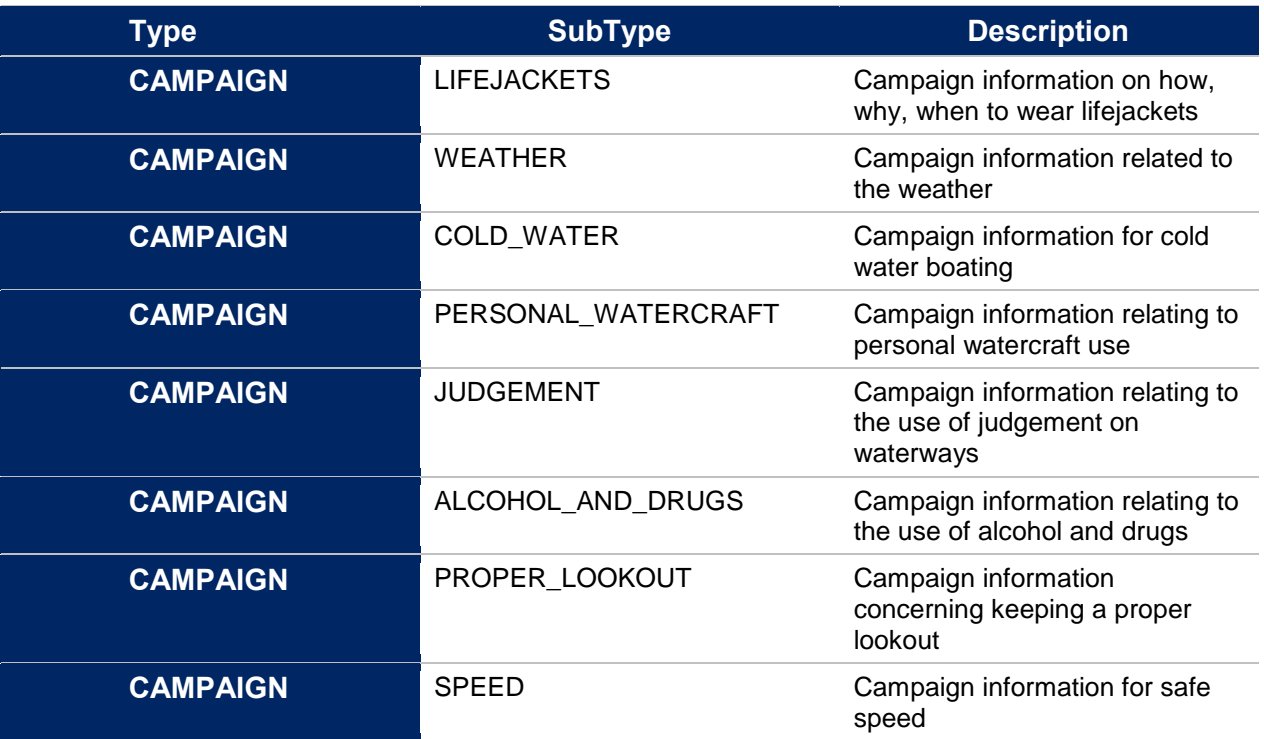

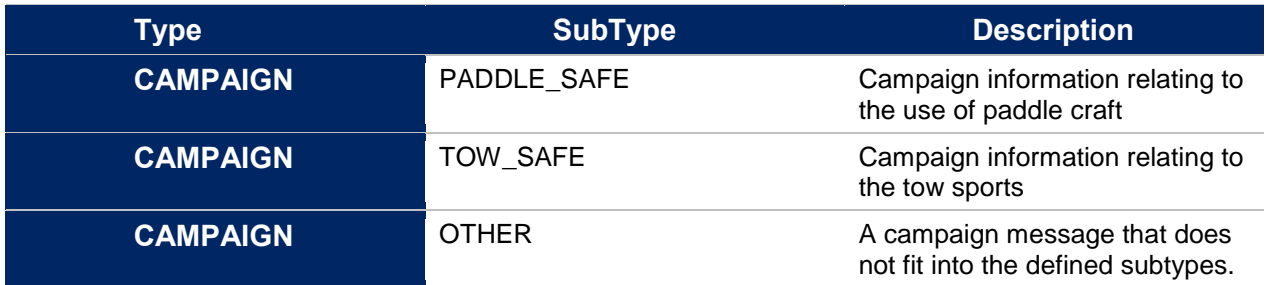

#### <span id="page-5-0"></span>**2.2.3 Information**

Other alerts are classified as information. This could include information such as changes in legislation and messages from the Centre of Maritime Safety.

There are two subtypes under information:

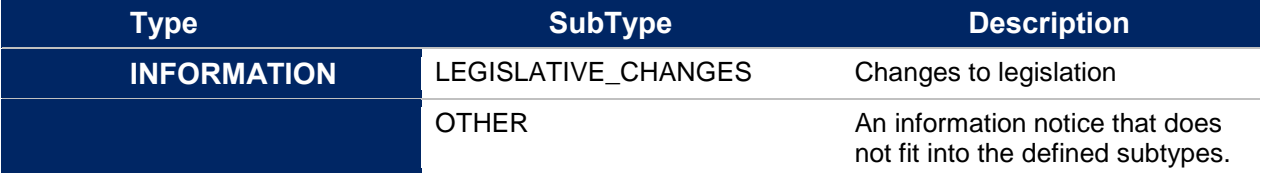

#### <span id="page-5-1"></span>**2.2.4 Business intention**

The following business intentions should be considered when using the alerts feed:

- Marine notices should be displayed on the map as a visible and unique marker
- There should also be the ability to view the detailed information of the marine notice – for example, by clicking by the marker icon
- The user should also be able to access a complete list of marine notices and view the detail as required
- The information and campaign types should be displayed to the user in a way that supports the best customer experience
- The developer should use this content as it is sent and without modification to the message. For example, if a weblink is provided with video content, the expectation is that the developer would display this content within their app

### <span id="page-5-2"></span>**2.3 Geofence region**

The geometry included in each alert GeoJSON feature is an indicative geofence region for the alert. Vessel operators within this geofence region should be informed of the alert, but are not necessarily affected by it (see Affected regions).

These geofence regions are described in the Feature's geometry and is described using valid GeoJSON. Typically, the geometry will be one of Polygon, MultiPolygon or GeometryCollection (consisting of Polygons or MultiPolygons). However, other GeoJSON geometries may be present.

Geofence regions can be custom defined by the data entry operator, a large bounding box (e.g. covering NSW), or could be generated from a collection of aquatic licence areas with a buffer.

### **2.4 Field definitions**

The following fields are supplied as Feature<properties> of the alert:

<span id="page-6-0"></span>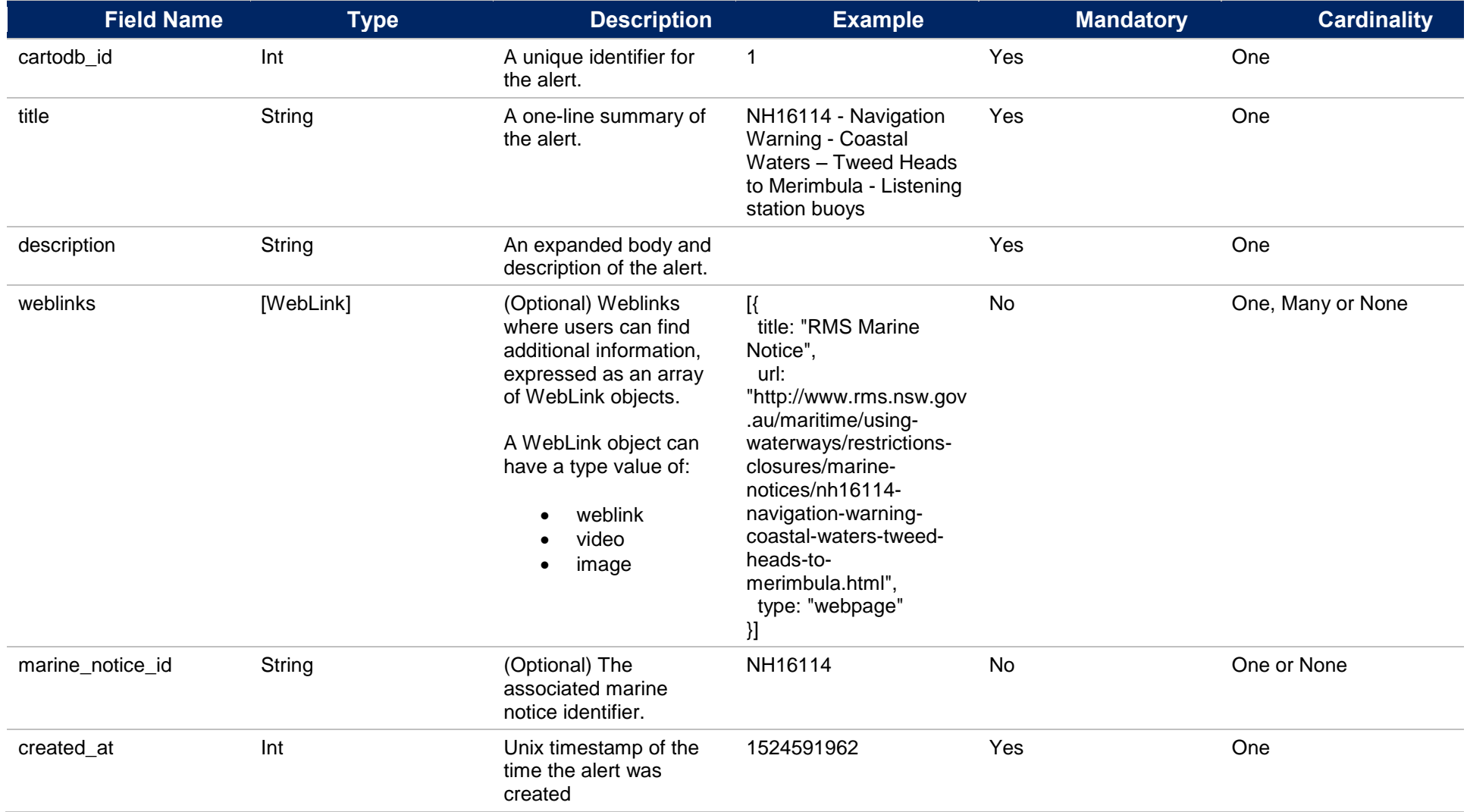

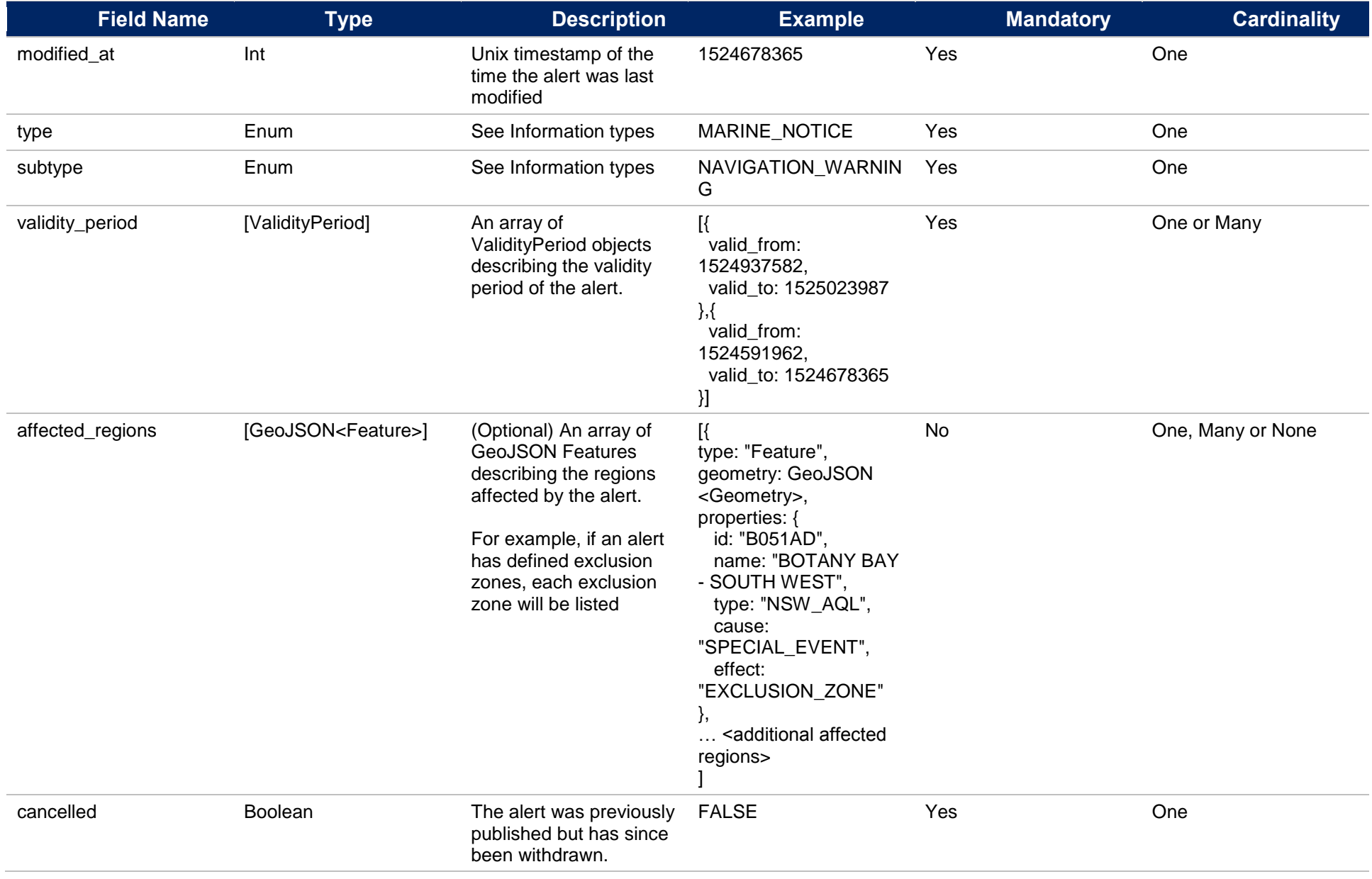

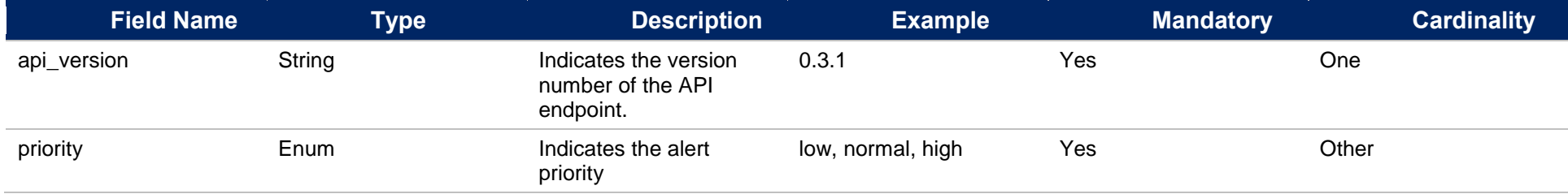

### <span id="page-9-0"></span>**3 Affected regions**

Affected regions are specific entities located within the geofence region that are affected by the alert. For example, if an alert has defined exclusion zones, each exclusion zone will be listed as a separate affected region.

They are provided as an array of GeoJSON features in the affected\_regions field.

These affected regions may refer to areas or points defined in other datasets. The type and id fields provided in the feature properties can be used to lookup associated metadata from the related dataset.

### <span id="page-9-1"></span>**3.1 Affected regions data definition**

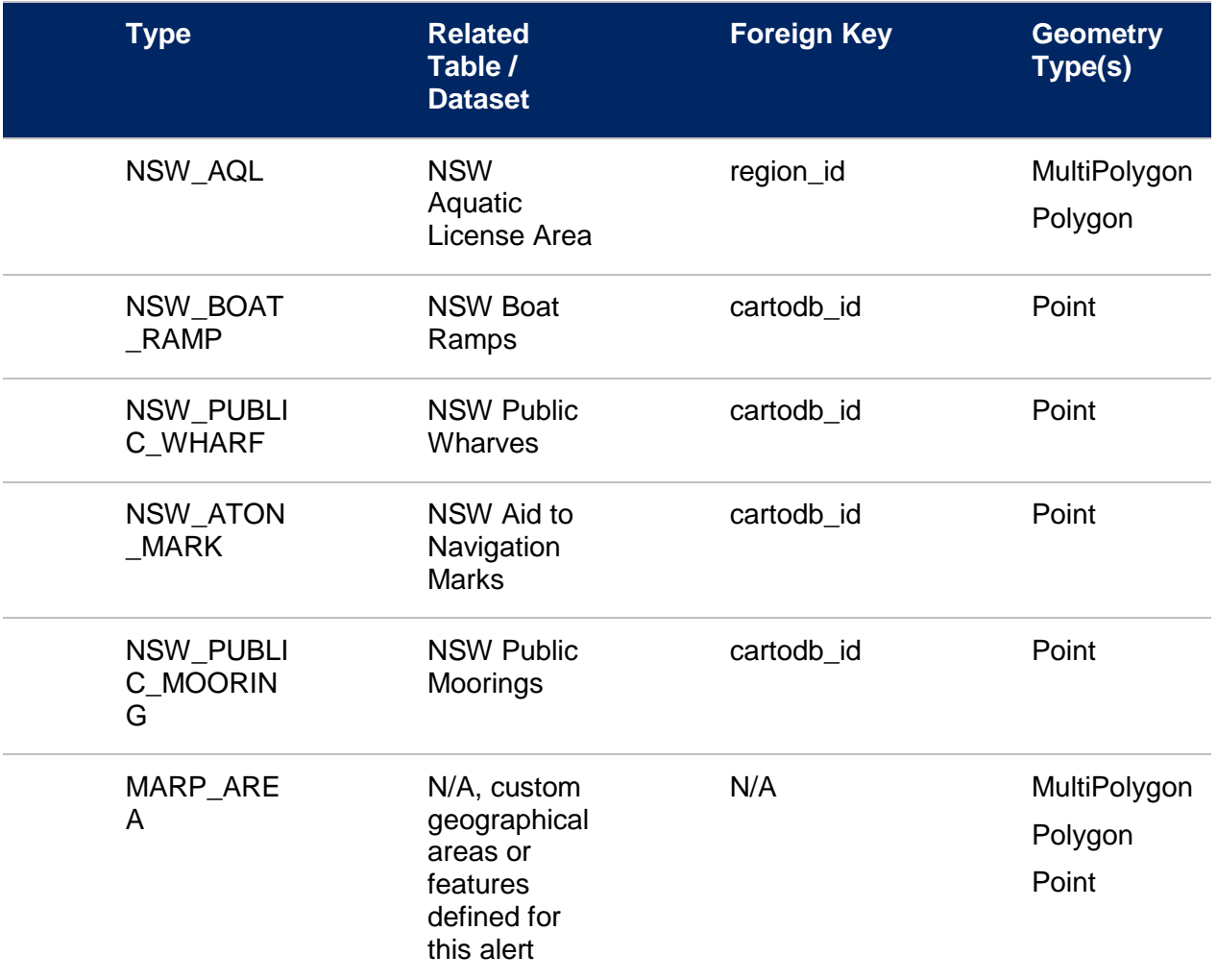

### <span id="page-9-2"></span>**3.2 Cause and effect**

Affected regions are designated with a cause and effect to describe the impact on vessel operators (where available).

#### <span id="page-10-0"></span>**3.2.1 Cause data definition**

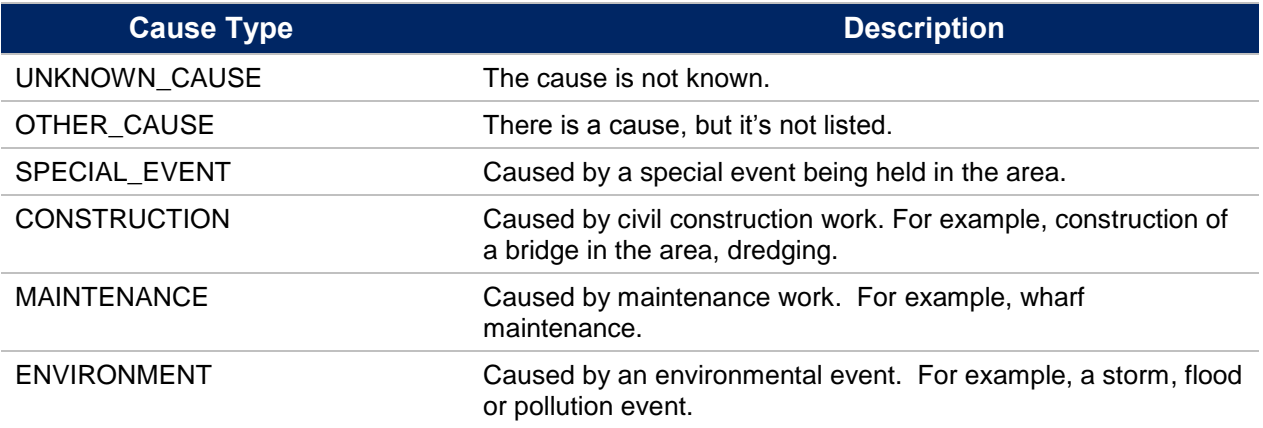

#### <span id="page-10-1"></span>**3.2.2 Effect data definition**

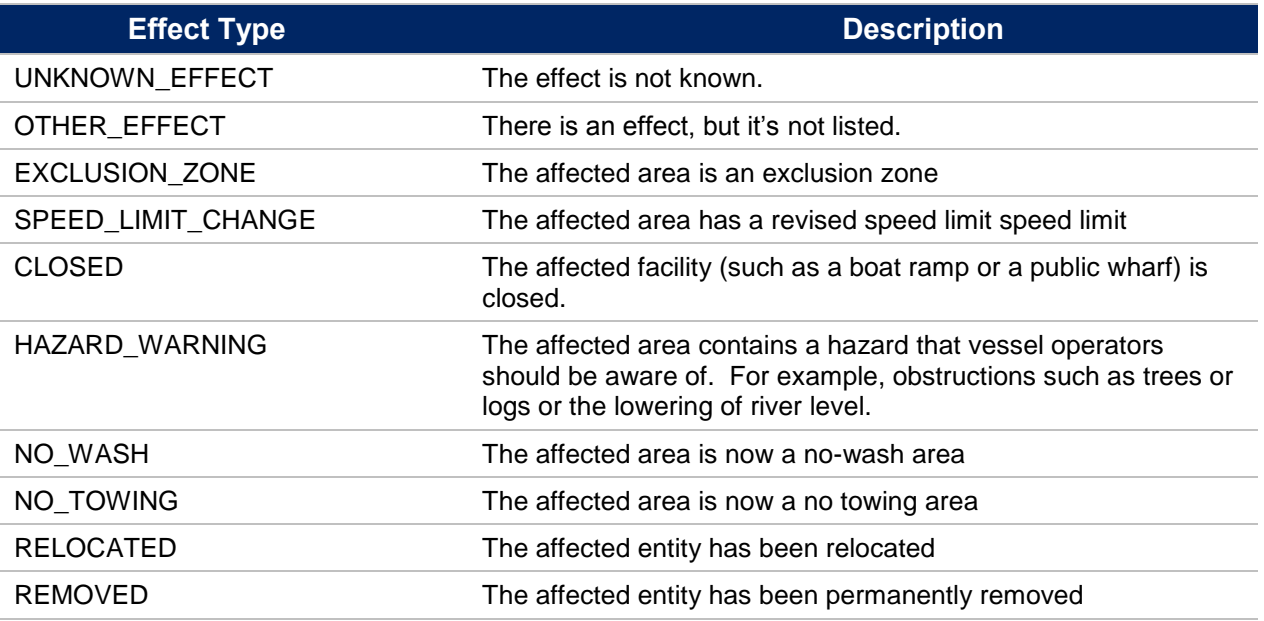

#### <span id="page-10-2"></span>**3.2.3 Business Intention**

The following business intentions should be considered when handling affected regions data:

- The preferred method is for the developer to use the Open Data API to pull the latest mapping data
	- If this is the case, then the developer should update their existing features with the new alert information by linking to the provided *id* field
- If the developer is relying on datasets from another source, the expectation is that they would perform their own data matching and update the appropriate feature on their dataset with the alert information
- If there is no match available against the developer's existing data, the developer should still show the data on the map based on the geometries returned in the API

#### <span id="page-11-0"></span>**3.2.4 Example extract of affected\_regions**

```
\lbrack {
       "type": "Feature",
       "properties": {
 "type": "MARP_AREA",
 "name": "Test area",
          "id": "1"
          "effect": "SPECIAL_EVENT",
         "cause": "EXCLUSION ZONE"
       },
       "geometry": {
         "type": "Polygon",
         "coordinates": [
          \lceil [
              151.14355087,
              -33.84732249
             ],
[[]
              151.14131927,
              -33.85986764
            ],
 [
              151.15522385,
              -33.86599699
             ],
 [
              151.17702484,
              -33.87283853
             ],
 [
              151.14355087,
              -33.84732249
 ]
           ]
         ]
       }
     }
]
```
### <span id="page-12-0"></span>**4 Validity period**

Some alerts in the feed may relate to events that occur in the future to allow vessel operators to be notified in advance. The validity period is used to describe the specific periods of time the alert applies to.

An alert may have one or more validity periods. These are defined by the *valid\_from* and *valid\_to* fields, which are expressed as unix timestamps.

If an alert has no known end date, *valid\_to* will be *null*.

### <span id="page-12-1"></span>**4.1 Example extract of validity\_period with two validity periods**

```
[{
  valid from: 1524937582,
   valid_to: 1525023987
},{
  valid from: 1524591962,
  valid to: 1524678365
}]
```
### <span id="page-12-2"></span>**4.2 Example extract of validity\_period with an unknown end date**

```
[{
  valid from: 1524937582,
   valid_to: 1525023987
},{
  valid from: 1524591962,
   valid_to: null
}]
```
### <span id="page-13-0"></span>**5 Sample extract of feed**

Note: coordinates in the GeoJSON extract below have been trimmed for brevity.

```
{
   "type": "FeatureCollection",
   "features": [
     {
       "type": "Feature",
       "geometry": {
         "type": "Polygon",
         "coordinates": [
[[]
             [150.730407,-30.744467],
            \langle \quad \rangle [150.732515,-30.754536]
 ]
         ]
       },
       "properties": {
        "cartodb id": 33,
         "updated_at": 1532493872,
        "created_at": 1532493698,
         "title": "Navigation Restriction - Lake Keepit - Lake Keepit 
sailing club events",
         "description": "Lake Keepit\nLAKE KEEPIT SAILING CLUB 
EVENTS\n8:00am to 11:30pm – Thursday 1 February 2018 to Thursday 31 
January 2019 \n\nSPECIAL EVENT \nVessel operators are advised that a 
Special Event pursuant to Section 12(2) of the Marine Safety Act 1998 
is to be held on Lake Keepit adjacent to the Lake Keepit Sailing Club 
as marked by signs on the foreshore between 8:00am and 11:30pm on 
various dates as per the annual sailing calendar from Thursday 1 
February 2018 to Thursday 31 January 2019.\n\nEXCLUSION ZONE \nDue to 
the potential to affect the safety of navigation, Roads and Maritime 
has granted an Exclusive Use Aquatic Licence to the Lake Keepit 
Sailing Club Inc. to conduct the events, and an Exclusion Zone ('the 
Zone') will be established on the navigable waters of Lake Keepit 
adjacent to the Lake Keepit Sailing Club marked by signs on the 
foreshore no more than 150 metres apart and offshore to buoys no more 
than 60 metres from the foreshore during events held throughout the 
year as described above. The Zone is only in place during sailing 
events held by the Lake Keepit Sailing Club. \n\nDIRECTIONS\nRoads 
and Maritime advise that in relation to the Zone;\n\nPersons within 
the vicinity of the Zone must comply with any directions given by any 
Boating Safety Officer or Police Officer in relation to marine 
safety. Failure to comply with any such direction is an offence 
(Marine Safety Act 1998, s.15A - Maximum Penalty $3,300.00).\nNo 
unauthorised vessels or persons are permitted to enter the Zone and 
to do so may be an offence (Marine Safety Act 1998, s.12(5) - Maximum
Penalty $1,100.00) \nMAPS & CHARTS AFFECTED \nRoads and Maritime 
Boating Map - Map 15\nh\nFor further information concerning thisNavigation Advice, please contact Roads & Maritime Services phone: 
131256 \n\nMARINE NOTICE NH1811",
        "marine notice id": "NH1811",
         "weblinks": [
 {
             "url": "http://www.rms.nsw.gov.au/maritime/using-
waterways/restrictions-closures/marine-notices/nh1811-lake-keepit-
sailing-club-events.html",
            "type": "weblink",
```

```
 "title": "Link to further information"
          }
       \frac{1}{2} "type": "MARINE_NOTICE",
        "subtype": "NAVIGATION_WARNING",
       "validity period": [
 {
            "valid_from": 1517428800,
            "valid_to": 1548916200
 }
        ],
        "affected_regions": [
 {
            "type": "Feature",
            "properties": {
             "type": "NSW AQL",
 "cause": "UNKNOWN_CAUSE",
 "effect": "UNKNOWN_EFFECT",
              "name": "LAKE KEEPIT",
              "id": "B012AA"
            },
 "geometry": {
"type": "Polygon",
              "coordinates": [
 [
                  [150.715029895755,-30.7482864491317],
                 \langle \ldots \rangle[150.523916246085,-30.805411557669]
               \frac{1}{2},
 [
                  [150.512539066749,-30.839332660708],
                 \langle \ldots \rangle[150.512539066749,-30.839332660708]
                ],
 [
                  [150.509166628778,-30.8456371154589],
                 \langle \ldots \rangle[150.509166628778,-30.8456371154589]
 ]
 ]
 }
          }
        ],
        "cancelled": false,
        "priority": "normal",
       "api version": "0.3.1"
      }
    }
  ]
}
```